## Malzemeye ait Varyantların Tanımlanması

Malzemeye ait varyantların tanımlanması ve malzemeye bağlı olarak kaydedilebilmesi için malzemeler listesinde ilgili kayıt üzerinde F9/sağ fare tuşu menüsünde yer alan Varyantlar seçeneği kullanılır. Açılan Malzeme Varyant listesi değişken malzemenin varyantlarının oluşturulduğu ve izlendiği listedir.

Malzeme varyantı tanımlamak veya var olan tanımlar üzerinde yapılacak değişiklikler ve işlemler için malzeme varyantları listesinde, pencerenin alt bölümünde yer alan düğmeler ve F9/sağ fare tuşu menüsünde yer alan seçenekler kullanılır. Malzeme varyantları menü seçenekleri şunlardır:

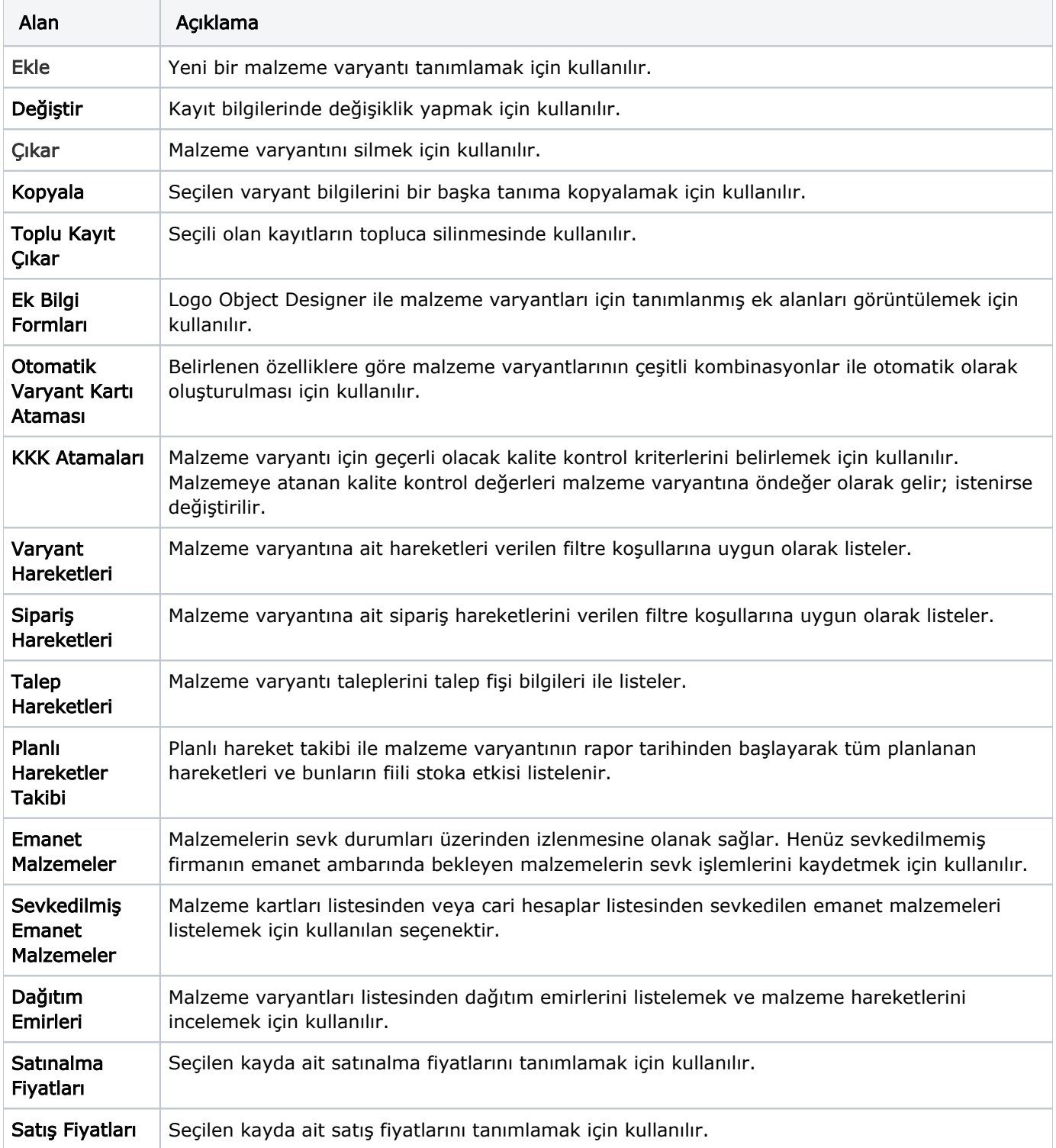

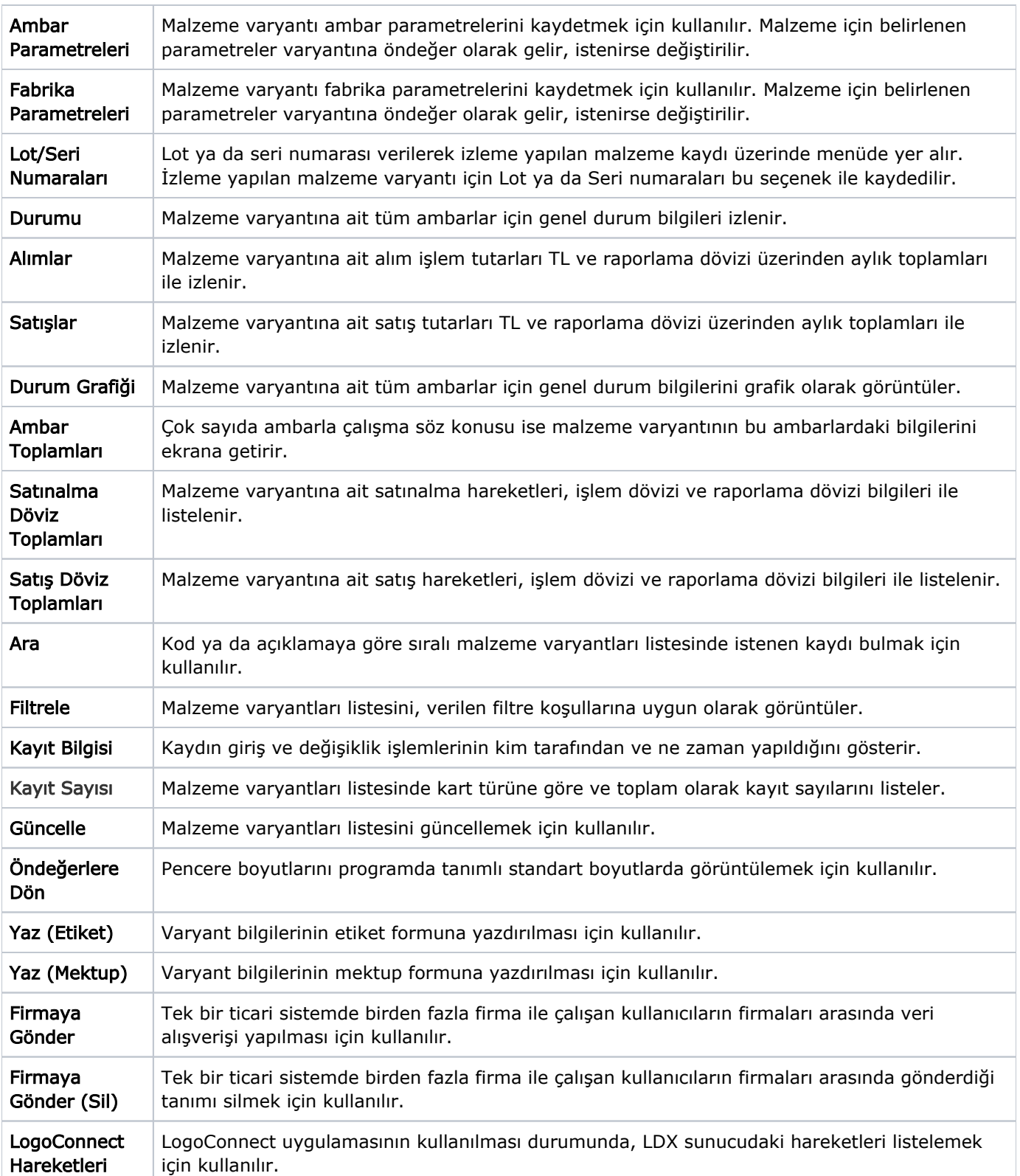